# **Fundamental CUDA Optimization**

**NVIDIA Corporation**

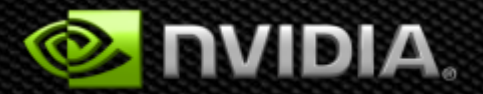

## **Outline**

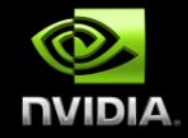

- **Fermi/Kepler Architecture**
- **Kernel optimizations**
	- **Launch configuration**
	- **Global memory throughput**
	- **Shared memory access**
	- **Instruction throughput / control flow**
- **Optimization of CPU-GPU interaction**
	- **Maximizing PCIe throughput**
	- **Overlapping kernel execution with memory copies**

**Most concepts in this presentation apply to**  *any* **language or API on NVIDIA GPUs**

# **20-Series Architecture (Fermi)**

**512** *Scalar Processor (SP) cores* **execute parallel thread instructions**

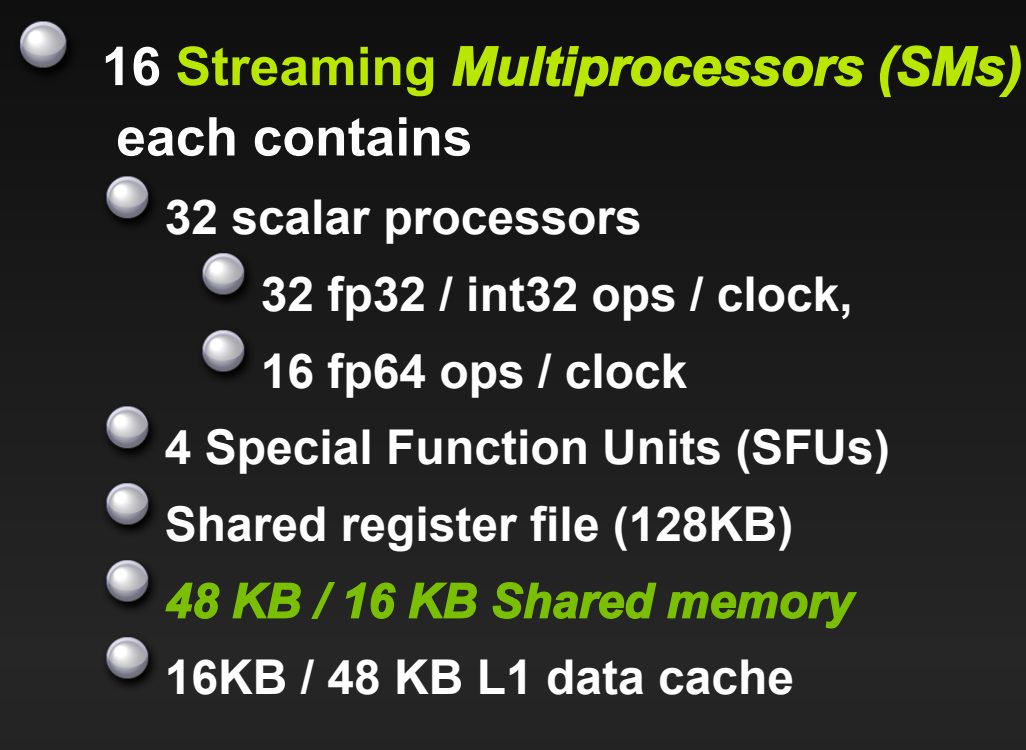

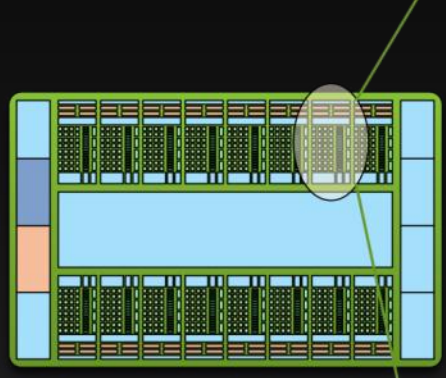

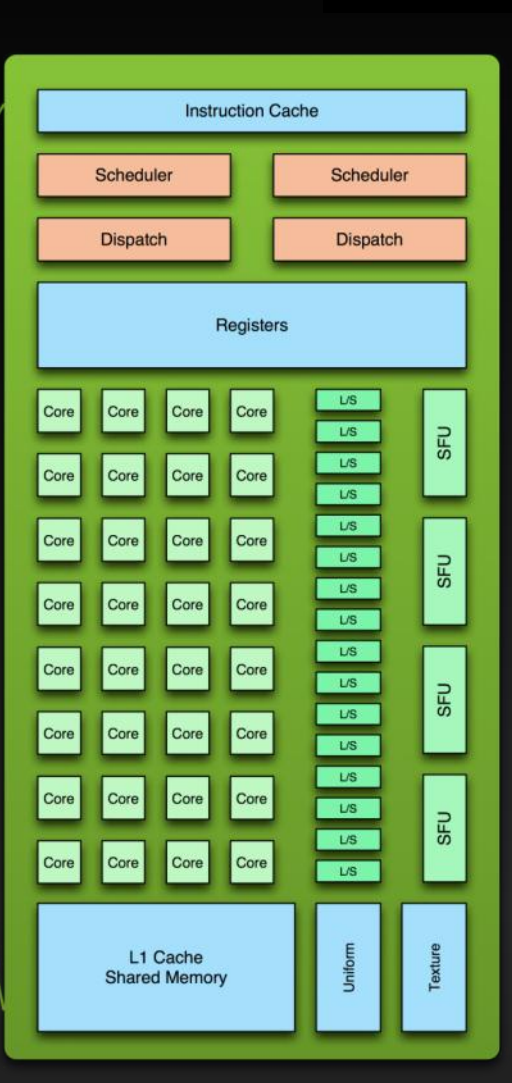

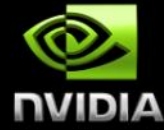

# **Kepler cc 3.5 SM (GK110)**

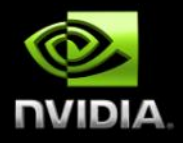

- **"SMX" (enhanced SM)**
- **192 SP units ("cores")**
- **64 DP units**
- **LD/ST units**
- **4 warp schedulers**
- **Each warp scheduler is dualissue capable**
- **K20: 13 SMX's, 5GB**
- **K20X: 14 SMX's, 6GB**
- **K40: 15 SMX's, 12GB**

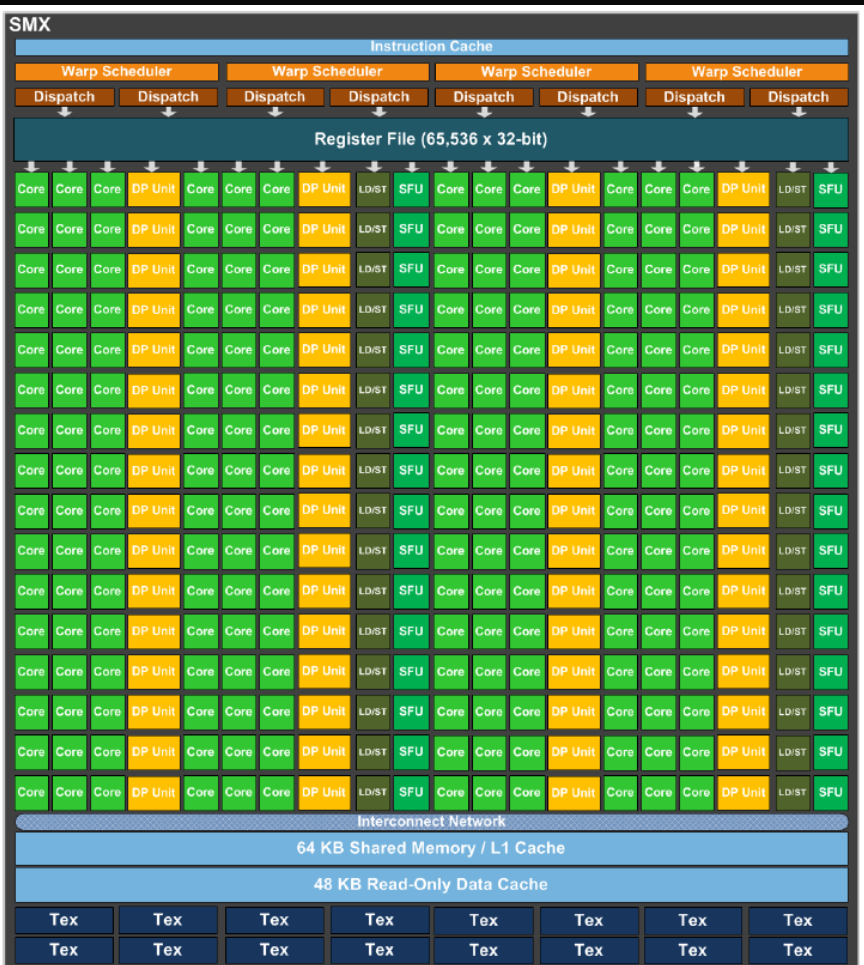

#### **Execution Model**

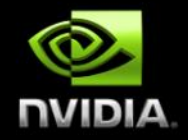

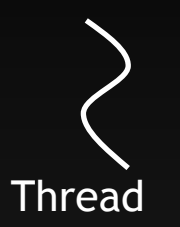

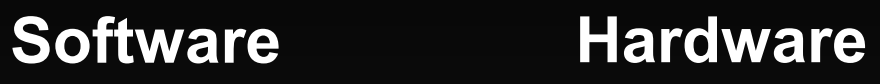

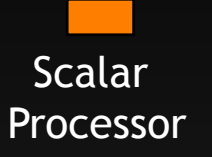

Threads are executed by scalar processors

Thread blocks are executed on multiprocessors

Thread blocks do not migrate

Several concurrent thread blocks can reside on one multiprocessor - limited by multiprocessor resources (shared memory and register file)

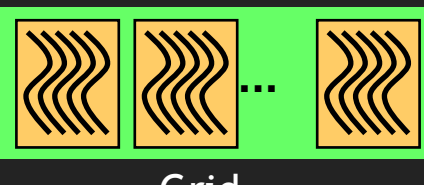

Thread

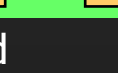

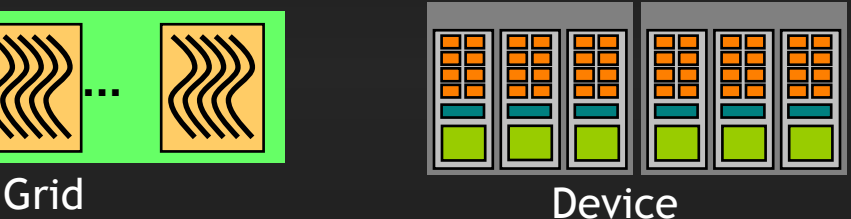

A kernel is launched as a grid of thread blocks

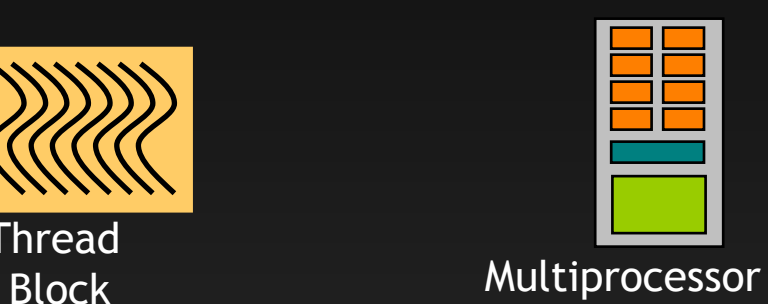

# **Warps**

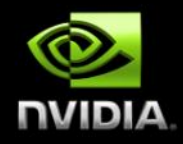

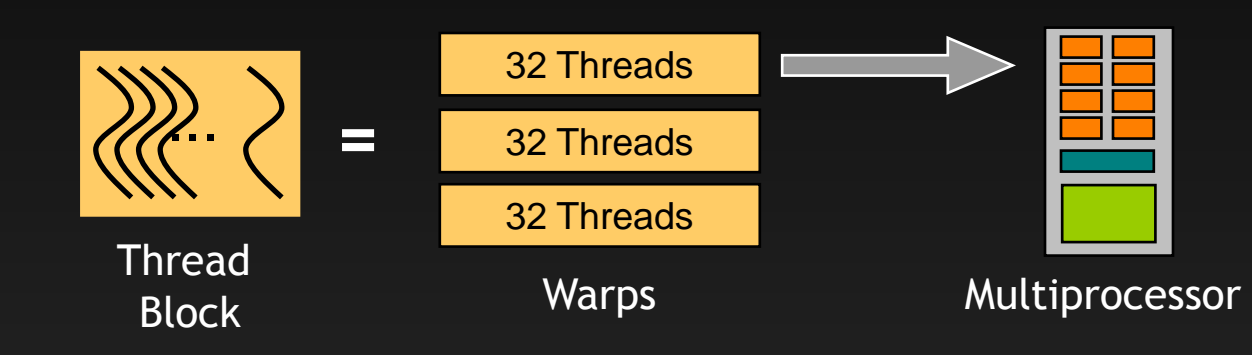

A thread block consists of 32-thread warps

A warp is executed physically in parallel (SIMD) on a multiprocessor

## **Memory Architecture**

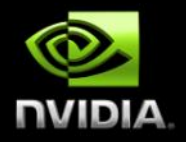

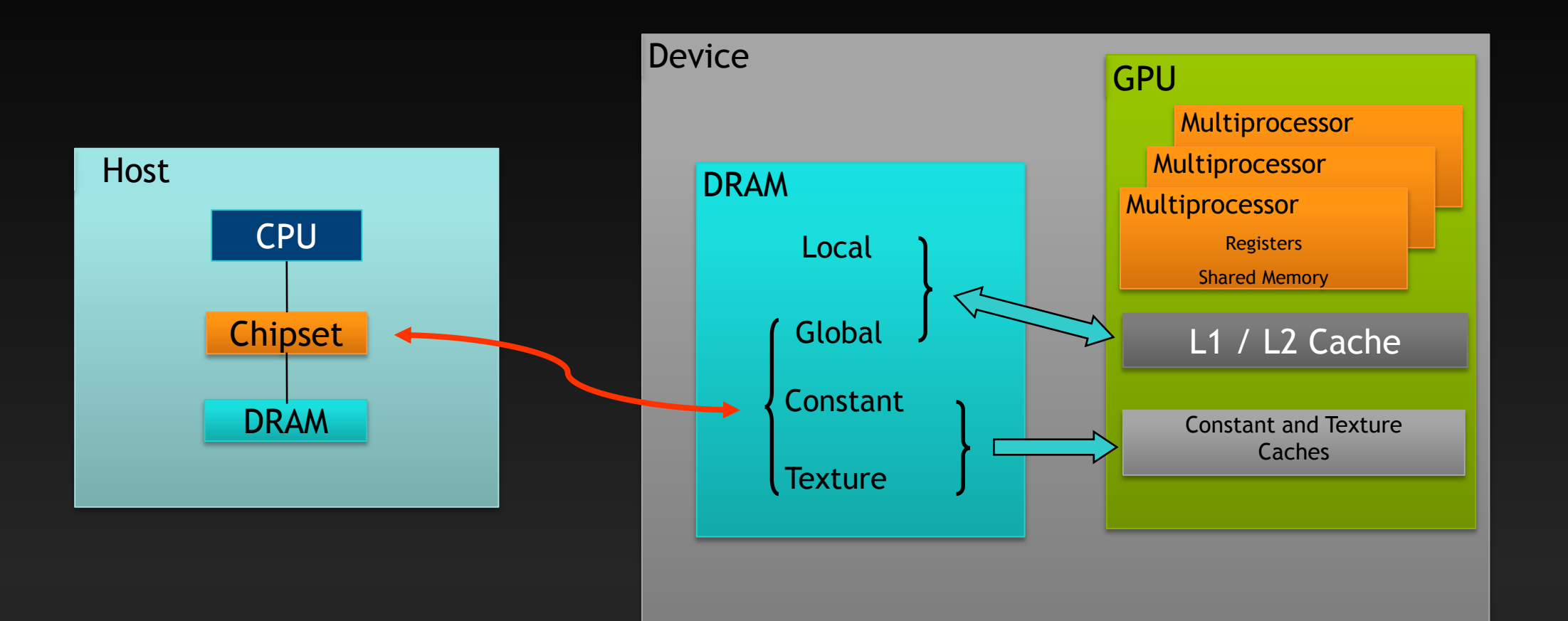

# **Launch Configuration**

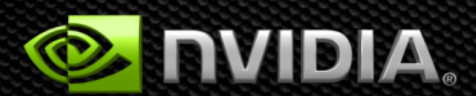

## **Launch Configuration**

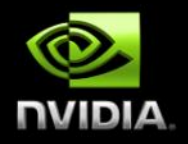

#### **Key to understanding:**

- **Instructions are issued in order**
- **A thread stalls when one of the operands isn't ready:**
	- **Memory read by itself doesn't stall execution**
- **Latency is hidden by switching threads**
	- **GMEM latency: 400-800 cycles**
	- **Arithmetic latency: 18-22 cycles**
- **How many threads/threadblocks to launch?**
- **Conclusion:**
	- **Need enough threads to hide latency**

# **Launch Configuration**

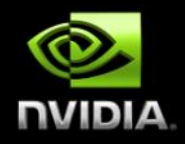

#### **Hiding arithmetic latency:**

- **Need ~18 warps (576 threads) per SM**
- **Or, latency can also be hidden with independent instructions from the same warp**
	- **For example, if instruction never depends on the output of preceding instruction, then only 9 warps are needed, etc.**
- **Maximizing global memory throughput:**
	- **Depends on the access pattern, and word size**  $\bullet$
	- **Need enough memory transactions in flight to saturate the bus**
		- **Independent loads and stores from the same thread**
		- **Loads and stores from different threads**
		- **Larger word sizes can also help (float2 is twice the transactions of float, for example)**

## **Maximizing Memory Throughput**

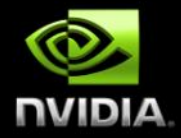

- **Increment of an array of 64M elements**  $\bullet$ 
	- **Two accesses per thread (load then store)**
	- **The two accesses are dependent, so really 1 access per thread at a time**
- **Tesla C2050, ECC on, theoretical bandwidth: ~120 GB/s**  $\bullet$

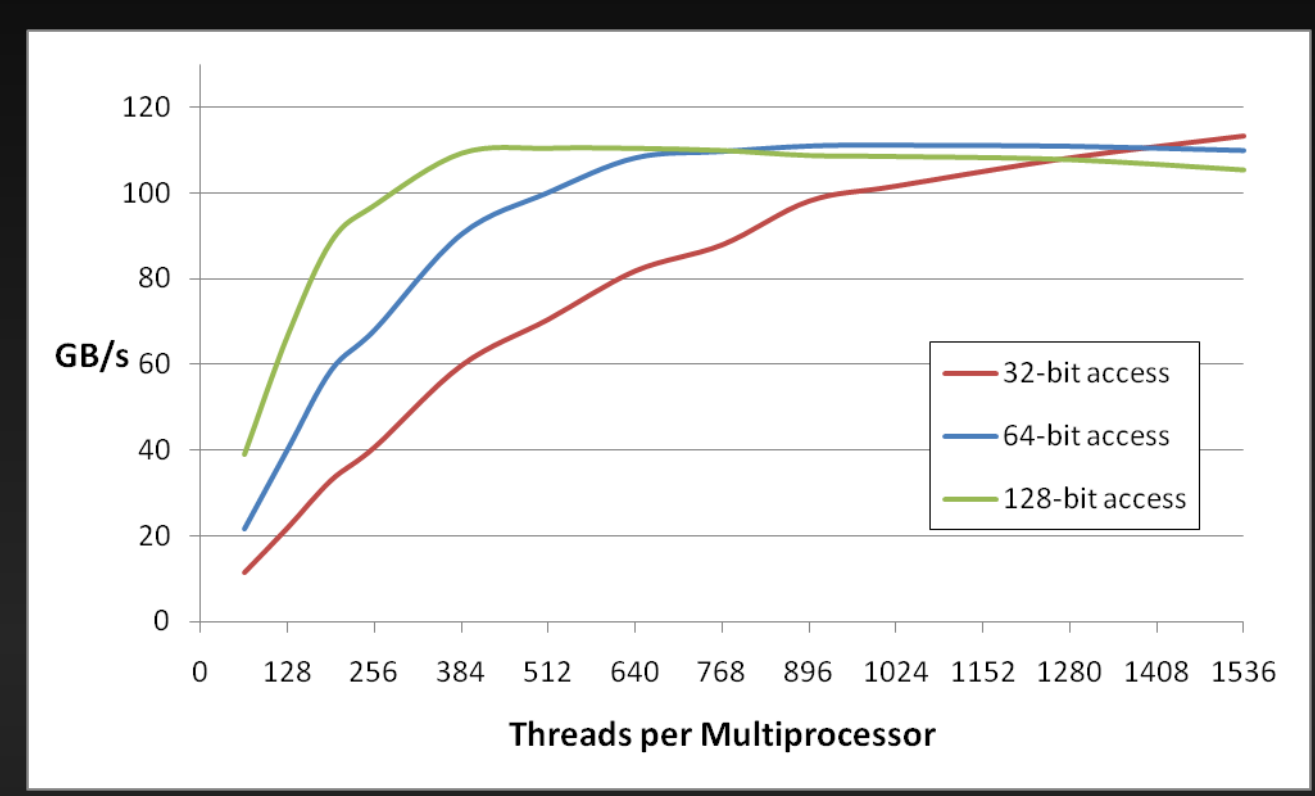

**Several independent smaller accesses have the same effect as one larger one.**

**For example:**

Four  $32$ -bit  $\sim$  = one 128-bit

# **Launch Configuration: Summary**

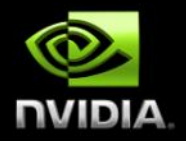

- **Need enough total threads to keep GPU busy**
	- **Typically, you'd like 512+ threads per SM**
		- **More if processing one fp32 element per thread**
	- **Of course, exceptions exist**
- **Threadblock configuration**
	- **Threads per block should be a multiple of warp size (32)**
	- **SM can concurrently execute up to 8 thread blocks**  $\qquad \qquad \bullet$ 
		- **Really small thread blocks prevent achieving good occupancy**
		- **Really large thread blocks are less flexible**
		- **I generally use 128-256 threads/block, but use whatever is best for the application**
- **For more details:**
	- **Vasily Volkov's GTC2010 talk "Better Performance at Lower Occupancy" (http://www.gputechconf.com/page/gtc-on-demand.html#session2238)**

# **Global Memory Throughput**

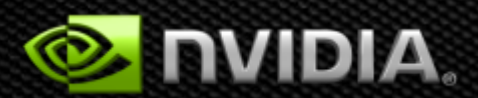

# **Memory Hierarchy Review**

- **Local storage**  $\bullet$ 
	- **Each thread has own local storage**
	- **Mostly registers (managed by the compiler)**  $\bullet$
- **Shared memory / L1**  $\bullet$ 
	- **Program configurable: 16KB shared / 48 KB L1 OR 48KB shared / 16KB L1**
	- **Shared memory is accessible by the threads in the same threadblock**  $\bullet$
	- **Very low latency**
	- **Very high throughput: 1+ TB/s aggregate**  $\bullet$
- **L2**  $\bullet$ 
	- **All accesses to global memory go through L2, including copies to/from CPU host**
- **Global memory**  $\bullet$ 
	- **Accessible by all threads as well as host (CPU)**
	- **High latency (400-800 cycles)**
	- **Throughput: up to 177 GB/s**

## **Memory Hierarchy Review**

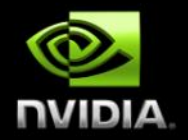

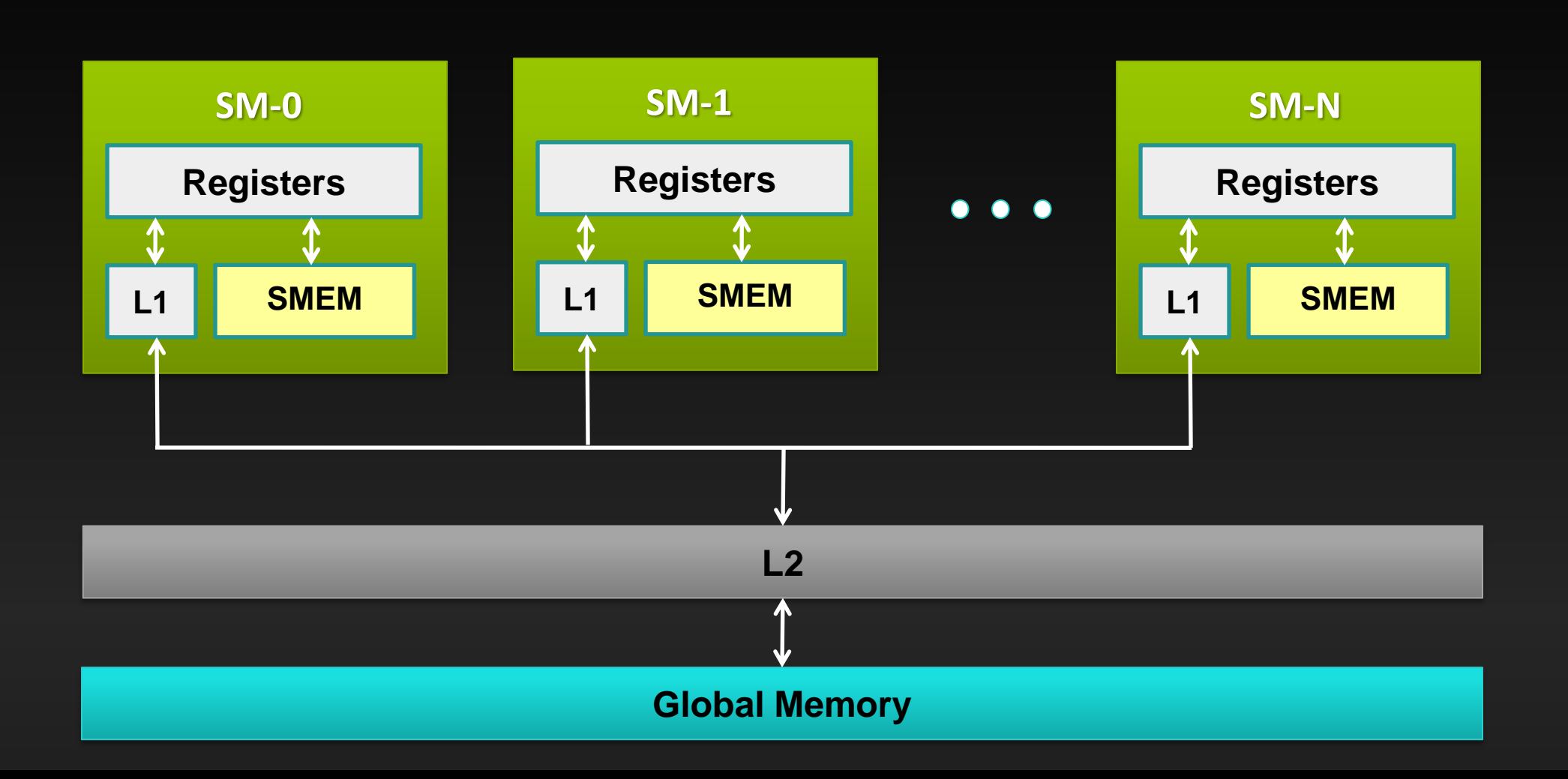

# **GMEM Operations**

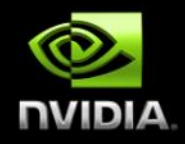

#### **Two types of loads:**

- **Caching**
	- **Default mode**
	- **Attempts to hit in L1, then L2, then GMEM**
	- **Load granularity is 128-byte line**
- **Non-caching**
	- **Compile with –Xptxas –dlcm=cg option to nvcc**
	- **Attempts to hit in L2, then GMEM**
		- Do not hit in L1, invalidate the line if it's in L1 already
	- **Load granularity is 32-bytes**
- **Stores:**
	- **Invalidate L1, write-back for L2**

# **Load Operation**

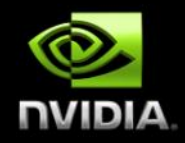

- **Memory operations are issued per warp (32 threads)**
	- **Just like all other instructions**  $\qquad \qquad \bullet$
- **Operation:**
	- **Threads in a warp provide memory addresses**
	- **Determine which lines/segments are needed**  $\bullet$
	- **Request the needed lines/segments**

# **Caching Load**

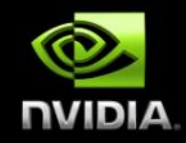

- **Warp requests 32 aligned, consecutive 4-byte words**
- **Addresses fall within 1 cache-line**  $\bullet$ 
	- **Warp needs 128 bytes**  $\bullet$
	- **128 bytes move across the bus on a miss**
	- **Bus utilization: 100%**

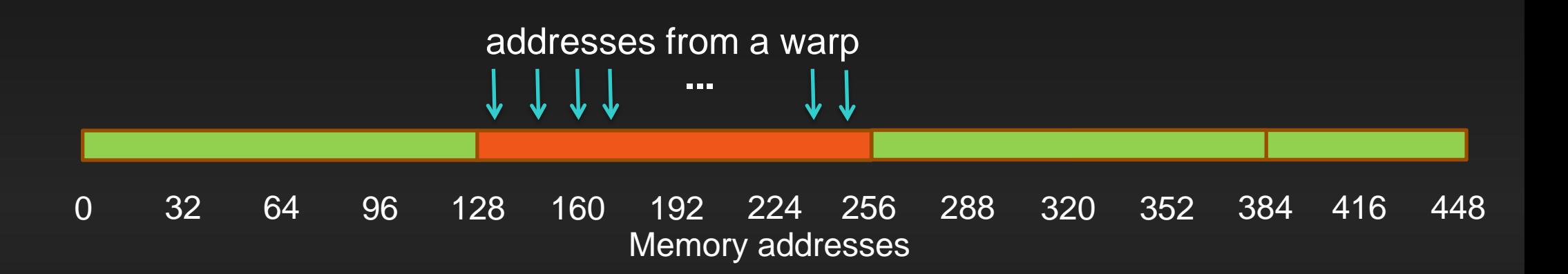

# **Non-caching Load**

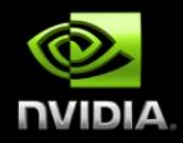

- **Warp requests 32 aligned, consecutive 4-byte words**
- **Addresses fall within 4 segments**  $\qquad \qquad \bullet$ 
	- **Warp needs 128 bytes**
	- **128 bytes move across the bus on a miss**
	- **Bus utilization: 100%**

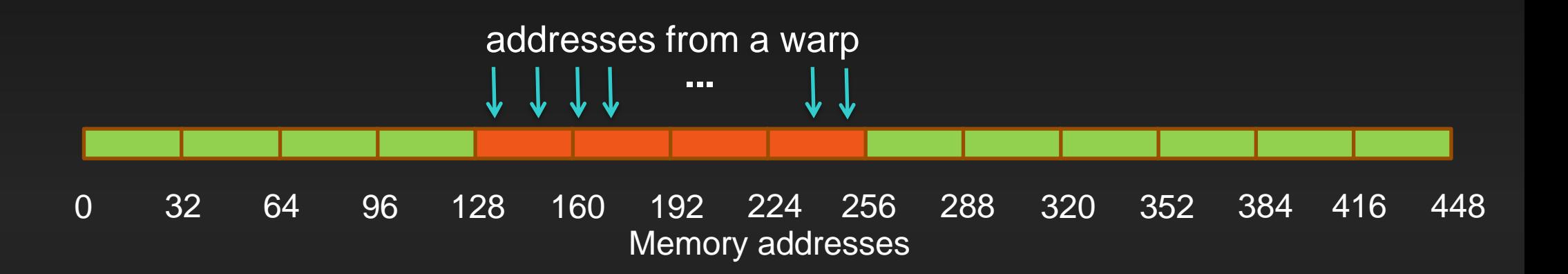

# **Caching Load**

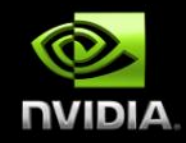

- **Warp requests 32 aligned, permuted 4-byte words**
- **Addresses fall within 1 cache-line**  $\bullet$ 
	- **Warp needs 128 bytes**  $\bullet$
	- **128 bytes move across the bus on a miss**
	- **Bus utilization: 100%**

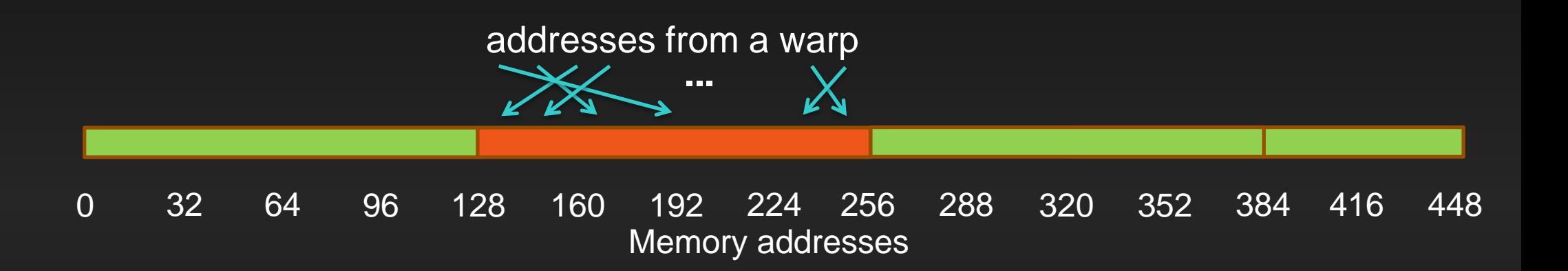

# **Non-caching Load**

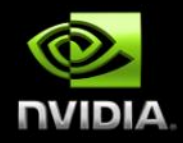

- **Warp requests 32 aligned, permuted 4-byte words**
- **Addresses fall within 4 segments**  $\qquad \qquad \bullet$ 
	- **Warp needs 128 bytes**
	- **128 bytes move across the bus on a miss**
	- **Bus utilization: 100%**

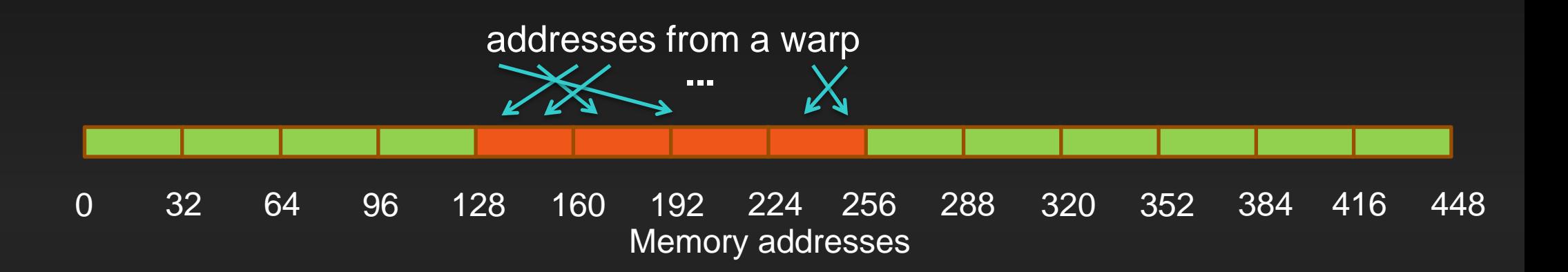

## **Caching Load**

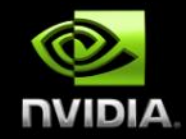

- **Warp requests 32 misaligned, consecutive 4-byte words**
- **Addresses fall within 2 cache-lines**  $\bullet$ 
	- **Warp needs 128 bytes**  $\bullet$
	- **256 bytes move across the bus on misses**
	- **Bus utilization: 50%**

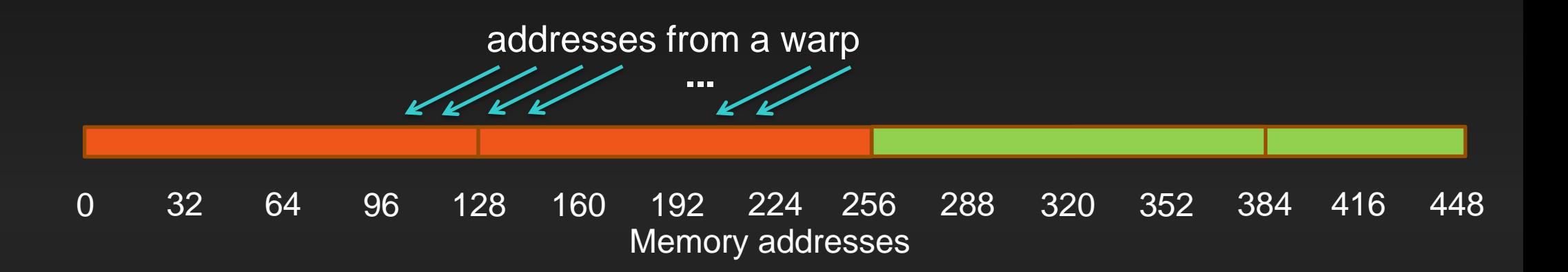

# **Non-caching Load**

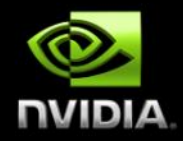

- **Warp requests 32 misaligned, consecutive 4-byte words**
- **Addresses fall within at most 5 segments**
	- **Warp needs 128 bytes**
	- **160 bytes move across the bus on misses**
	- **Bus utilization: at least 80%**
		- **Some misaligned patterns will fall within 4 segments, so 100% utilization**

addresses from a warp

**...**

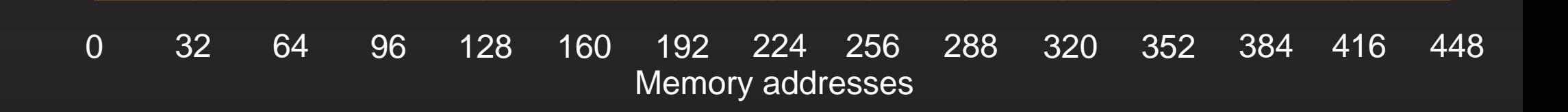

# **Caching Load**

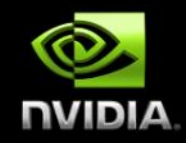

- **All threads in a warp request the same 4-byte word**  $\bullet$
- **Addresses fall within a single cache-line**  $\bullet$ 
	- **Warp needs 4 bytes**  $\bullet$
	- **128 bytes move across the bus on a miss**
	- **Bus utilization: 3.125%**

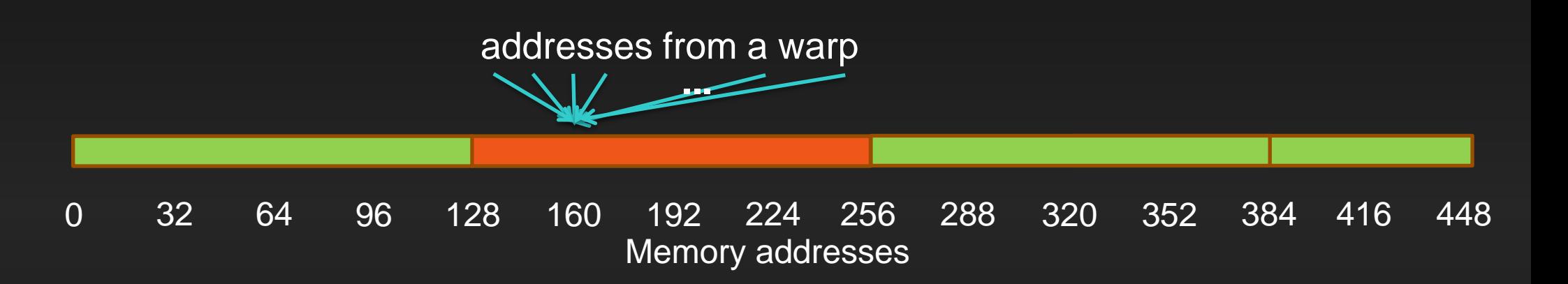

# **Non-caching Load**

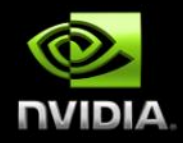

- **All threads in a warp request the same 4-byte word**  $\bullet$
- **Addresses fall within a single segment**  $\bullet$ 
	- **Warp needs 4 bytes**  $\bullet$
	- **32 bytes move across the bus on a miss**
	- **Bus utilization: 12.5%**

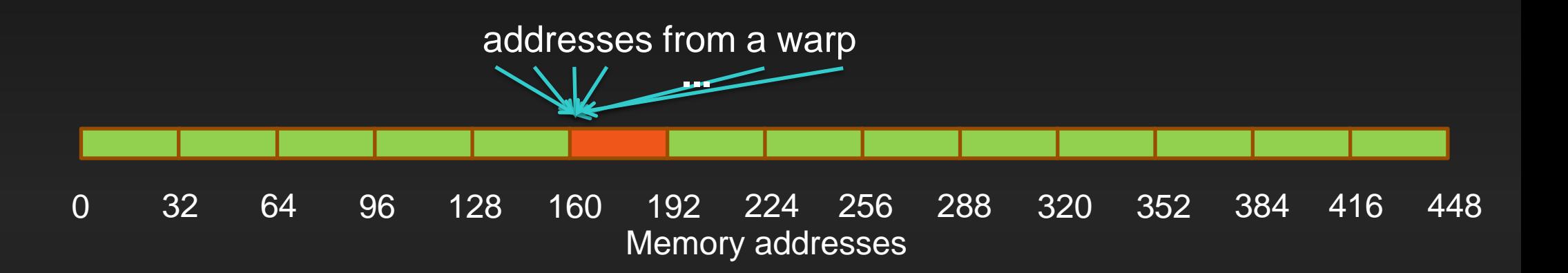

# **Caching Load**

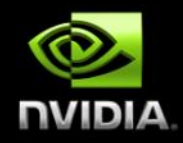

- **Warp requests 32 scattered 4-byte words**
- **Addresses fall within N cache-lines**  $\bullet$ 
	- **Warp needs 128 bytes**  $\bullet$
	- **N\*128 bytes move across the bus on a miss**  $\bullet$
	- **Bus utilization: 128 / (N\*128)**

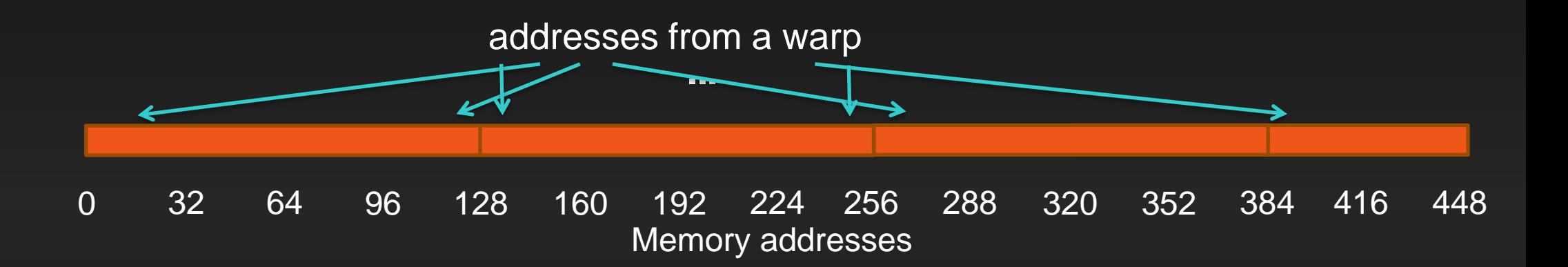

# **Non-caching Load**

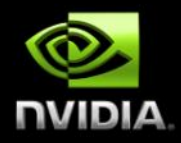

- **Warp requests 32 scattered 4-byte words**
- **Addresses fall within N segments**  $\qquad \qquad \bullet$ 
	- **Warp needs 128 bytes**
	- **N\*32 bytes move across the bus on a miss**  $\bullet$
	- **Bus utilization: 128 / (N\*32)**

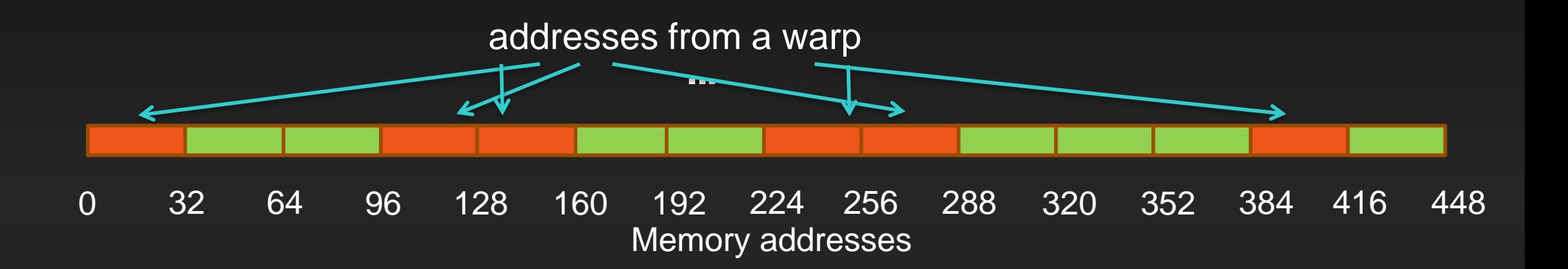

# **Impact of Address Alignment**

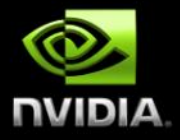

- **Warps should access aligned regions for maximum memory throughput**
	- **L1 can help for misaligned loads if several warps are accessing a contiguous region**
	- **ECC further significantly reduces misaligned store throughput**  $\bullet$

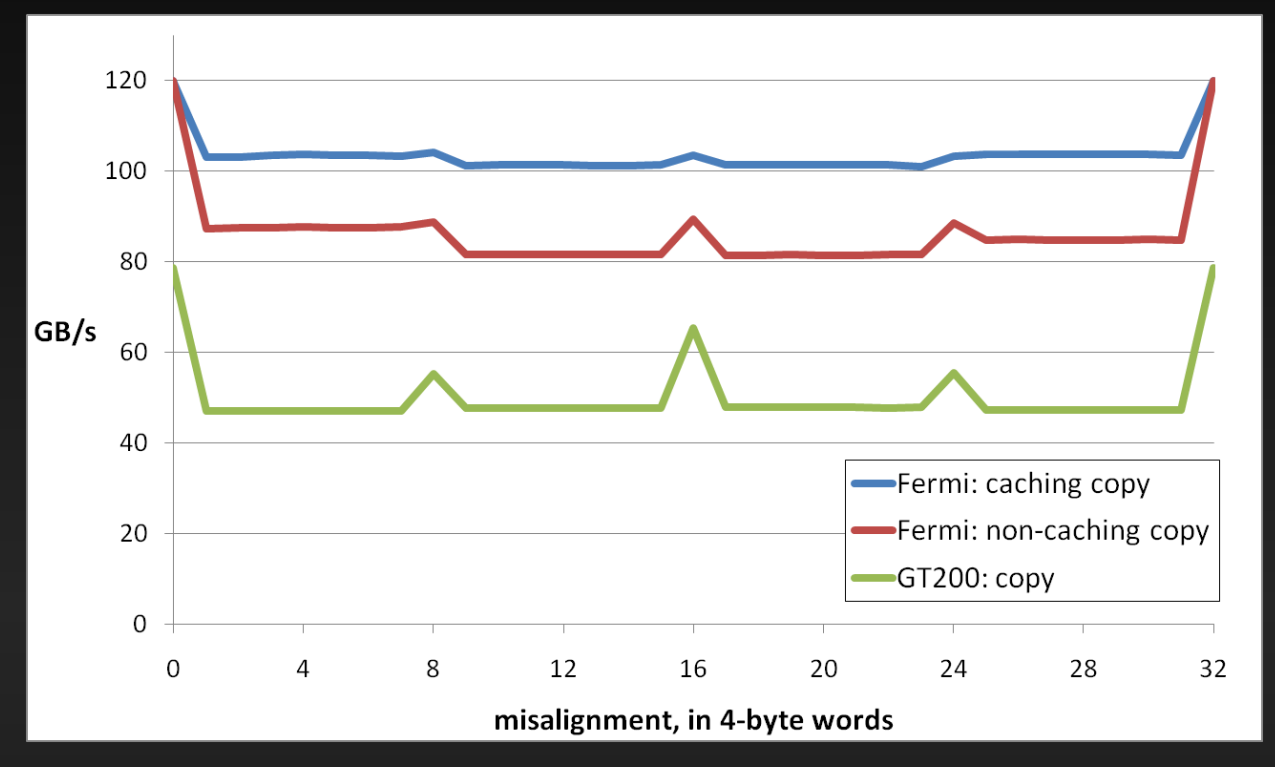

#### **Experiment:**

- Copy 16MB of floats
- 256 threads/block

#### **Greatest throughput drop:**

– **CA** loads: **15%** – **CG** loads: **32%**

# **GMEM Optimization Guidelines**

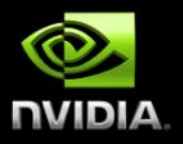

#### **Strive for perfect coalescing**

- **Align starting address (may require padding)**
- **A warp should access within a contiguous region**
- **Have enough concurrent accesses to saturate the bus**
	- **Process several elements per thread**
		- **Multiple loads get pipelined**
		- **Indexing calculations can often be reused**
	- **Launch enough threads to maximize throughput**
		- **Latency is hidden by switching threads (warps)**

**Try L1 and caching configurations to see which one works best**

- **Caching vs non-caching loads (compiler option)**
- **16KB vs 48KB L1 (CUDA call)**

# **Shared Memory**

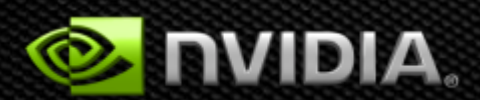

# **Shared Memory**

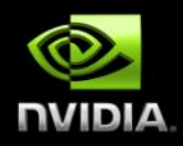

#### **Uses:**

- **Inter-thread communication within a block**
- **Cache data to reduce redundant global memory accesses**
- **Use it to improve global memory access patterns**
- **Organization:**
	- **32 banks, 4-byte wide banks**
	- **Successive 4-byte words belong to different banks**

#### **Performance:**

- **4 bytes per bank per 2 clocks per multiprocessor**
- **smem accesses are issued per 32 threads (warp)**
- **serialization: if** *N* **threads of 32 access different 4-byte words in the same bank,** *N* **accesses are executed serially**
- **multicast:** *N* **threads access the same word in one fetch**
	- **Could be different bytes within the same word**

# **Bank Addressing Examples**

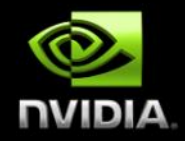

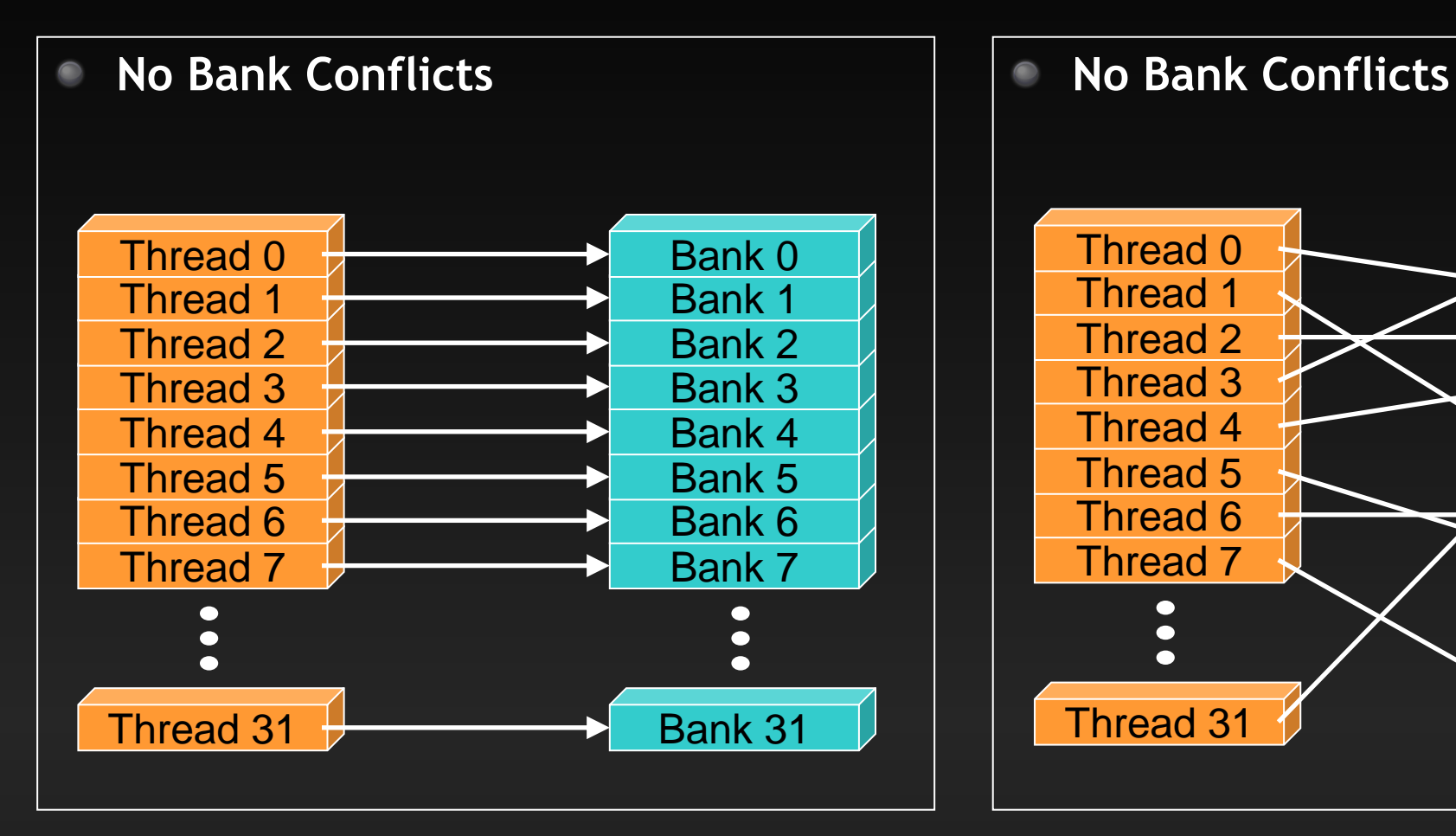

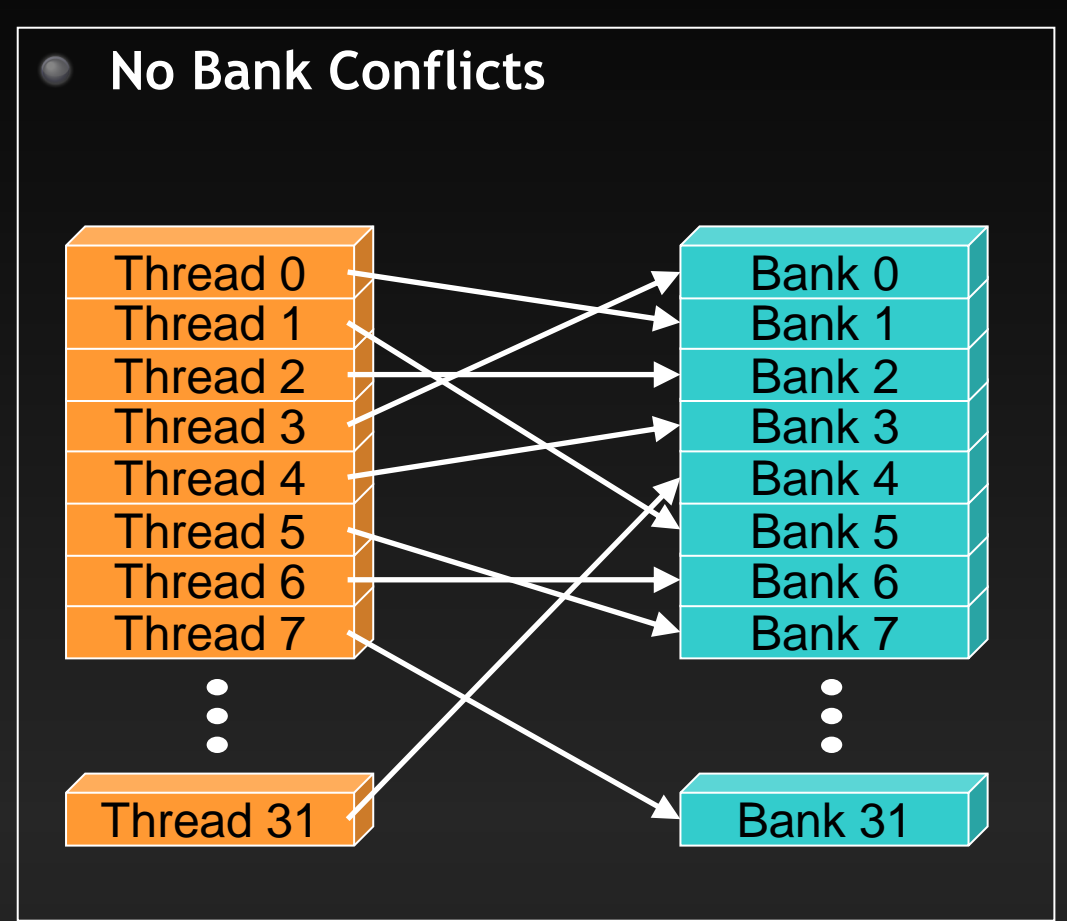

# **Bank Addressing Examples**

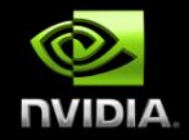

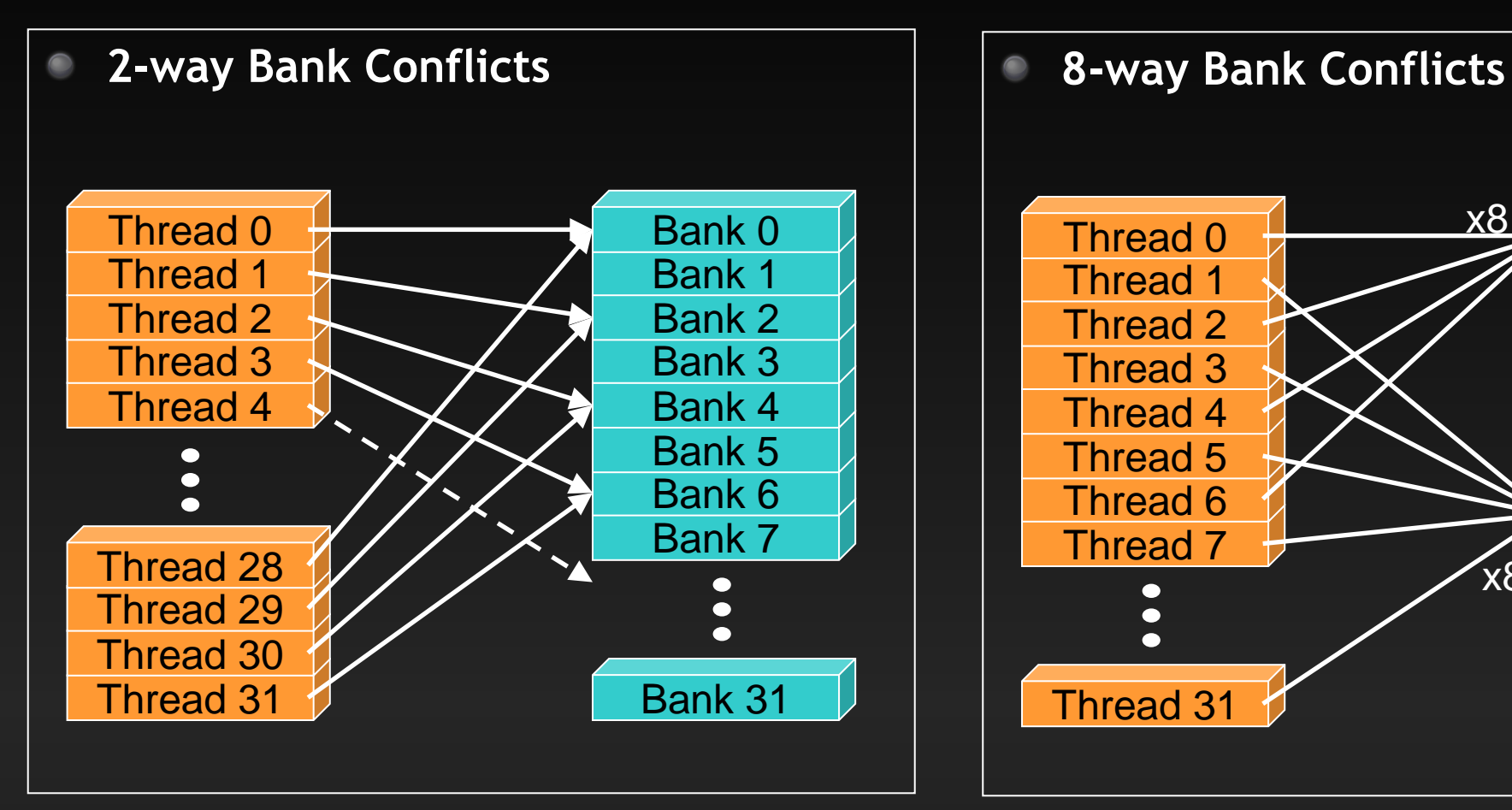

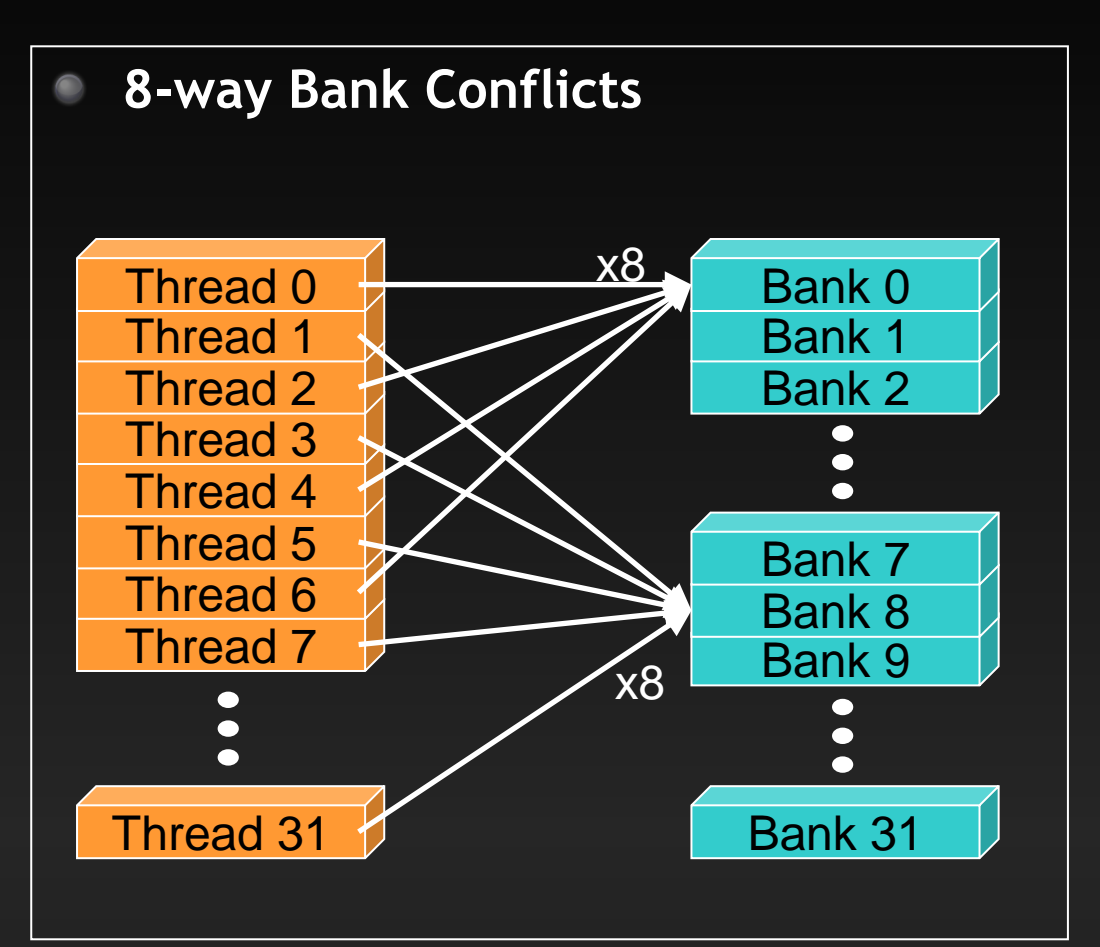

# **Shared Memory: Avoiding Bank Conflicts**

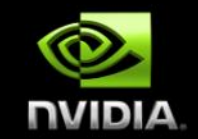

- **32x32 SMEM array**  $\bullet$
- **Warp accesses a column:**
	- **32-way bank conflicts (threads in a warp access the same bank)**

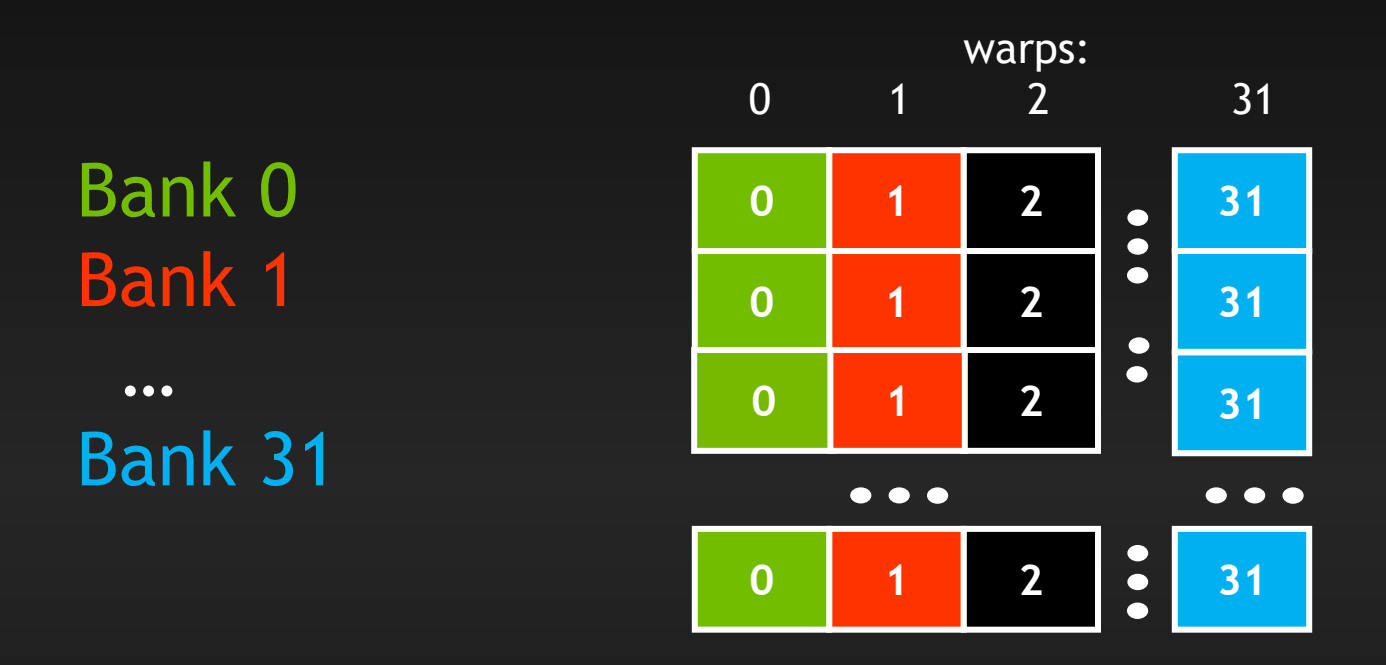

# **Shared Memory: Avoiding Bank Conflicts**

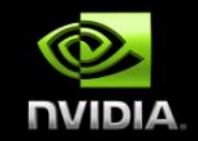

- **Add a column for padding:**  $\bullet$ 
	- **32x33 SMEM array**

Bank 1

 $• • •$ 

- **Warp accesses a column:**
	- **32 different banks, no bank conflicts**  $\bullet$

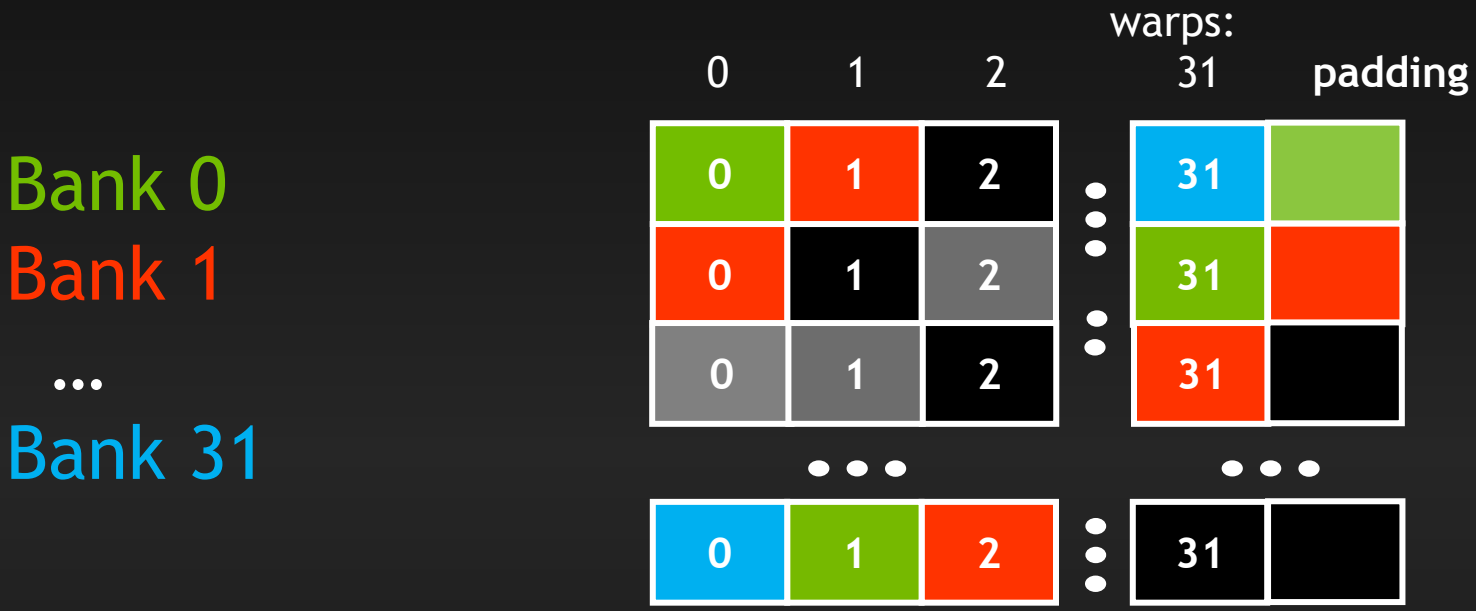

# **Instruction Throughput & Control Flow**

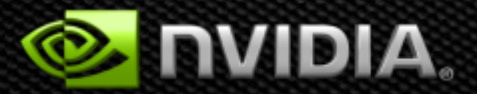

## **Runtime Math Library and Intrinsics**

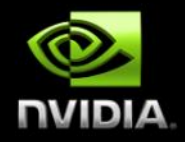

#### **Two types of runtime math library functions**

- **\_\_func(): many map directly to hardware ISA**
	- **Fast but lower accuracy (see CUDA Programming Guide for full details)**
	- Examples: \_\_sinf(x), \_\_expf(x), \_\_powf(x, y)
- **func(): compile to multiple instructions**
	- **Slower but higher accuracy (5 ulp or less)**
	- **Examples: sin(x), exp(x), pow(x, y)**

#### **A number of additional intrinsics:**  $\bullet$

- **\_\_sincosf(), \_\_frcp\_rz(), ...**
- **Explicit IEEE rounding modes (rz,rn,ru,rd)**

# **Control Flow**

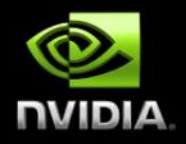

- **Instructions are issued per 32 threads (warp)**
- **Divergent branches:**
	- **Threads within a single warp take different paths**
		- **if-else, ...**
	- **Different execution paths within a warp are serialized**
- **Different warps can execute different code with no impact on performance**
- **Avoid diverging within a warp**
	- **Example with divergence:** 
		- if (threadIdx.x > 2)  $\{... \}$  else  $\{... \}$
		- **Branch granularity < warp size**
	- **Example without divergence:**
		- $\circ$  if (threadIdx.x / WARP\_SIZE > 2) {...} else {...}
		- **Branch granularity is a whole multiple of warp size**

## **CPU-GPU Interaction**

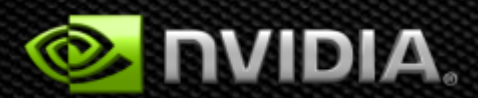

# **Pinned (non-pageable) memory**

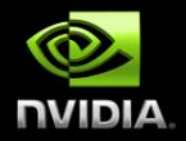

- **Pinned memory enables:**
	- **faster PCIe copies**
	- **memcopies asynchronous with CPU**
	- **memcopies asynchronous with GPU**
- **Usage**
	- cudaHostAlloc **/** cudaFreeHost
		- **instead of malloc / free**
	- cudaHostRegister **/** cudaHostUnregister  $\bullet$ 
		- **pin regular memory after allocation**
- **Implication:**
	- **pinned memory is essentially removed from host virtual memory**

# **Streams and Async API**

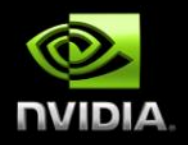

#### **Default API:**

- **Kernel launches are asynchronous with CPU**
- **Memcopies (D2H, H2D) block CPU thread**
- **CUDA calls are serialized by the driver**
- **Streams and async functions provide:**
	- **Memcopies (D2H, H2D) asynchronous with CPU**
	- **Ability to concurrently execute a kernel and a memcopy**
- **Stream = sequence of operations that execute in issue-order on GPU**
	- **Operations from different streams may be interleaved**
	- **A kernel and memcopy from different streams can be overlapped**

# **Overlap kernel and memory copy**

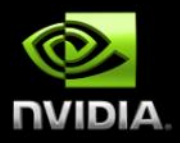

#### **Requirements:**

- **D2H or H2D memcopy from pinned memory**
- **Kernel and memcopy in different, non-0 streams**

#### **Code:**

cudaStream\_t stream1, stream2; cudaStreamCreate(&stream1); cudaStreamCreate(&stream2);

cudaMemcpyAsync( dst, src, size, dir, stream1); kernel<<<grid, block, 0, stream2>>>(...);

**potentially overlapped**

# **Call Sequencing for Optimal Overlap**

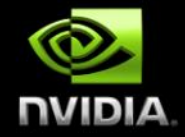

- **CUDA calls are dispatched to the hw in the sequence they were issued**  $\bullet$
- **Fermi can concurrently execute:**  $\bullet$ 
	- **Up to 16 kernels**
	- **Up to 2 memcopies, as long as they are in different directions (D2H and H2D)**  $\bullet$
- **A call is dispatched if both are true:**
	- **Resources are available**   $\bullet$
	- **Preceding calls in the same stream have completed**  $\qquad \qquad \bullet$
- **Scheduling:**
	- **Kernels are executed in the order in which they were issued**
	- **Threadblocks for a given kernel are scheduled if all threadblocks for preceding**   $\bullet$ **kernels have been scheduled and there still are SM resources available**
- **Note that if a call blocks, it blocks all other calls of the same type behind it,**   $\bullet$ **even in other streams**
	- **Type is one of { kernel, memcopy}**

# **Stream Examples (current HW)**

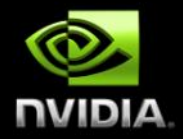

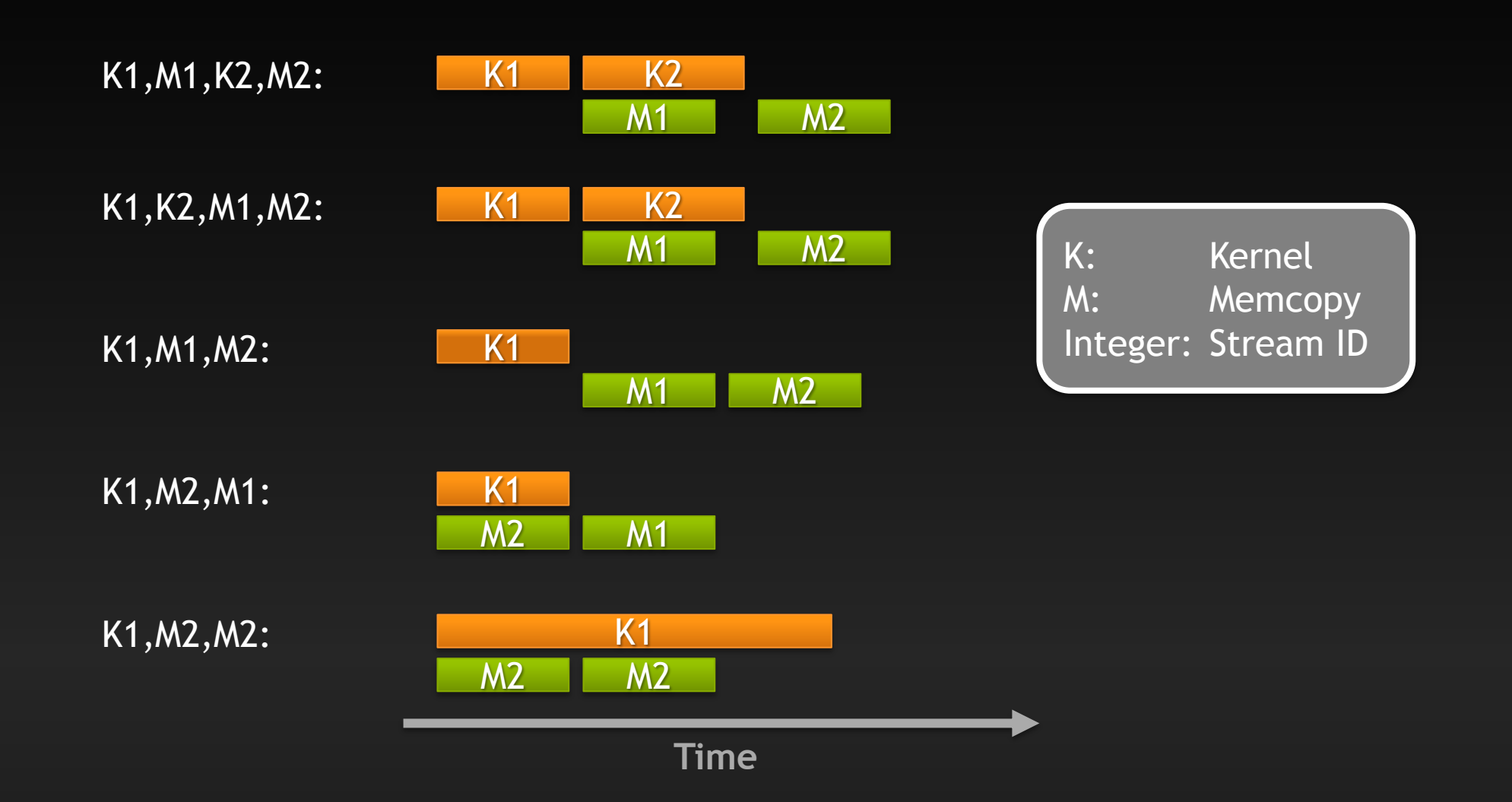

# **More on Dual Copy**

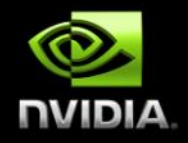

**Fermi is capable of duplex communication with the host**

- **PCIe bus is duplex**  $\bullet$
- **The two memcopies must be in different streams, different directions**
- **Not all current host systems can saturate duplex PCIe bandwidth:**
	- **Likely issues with IOH chips**
	- **If this is important to you, test your host system**

# **Duplex Copy: Experimental Results**

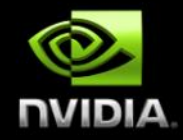

GPU-0

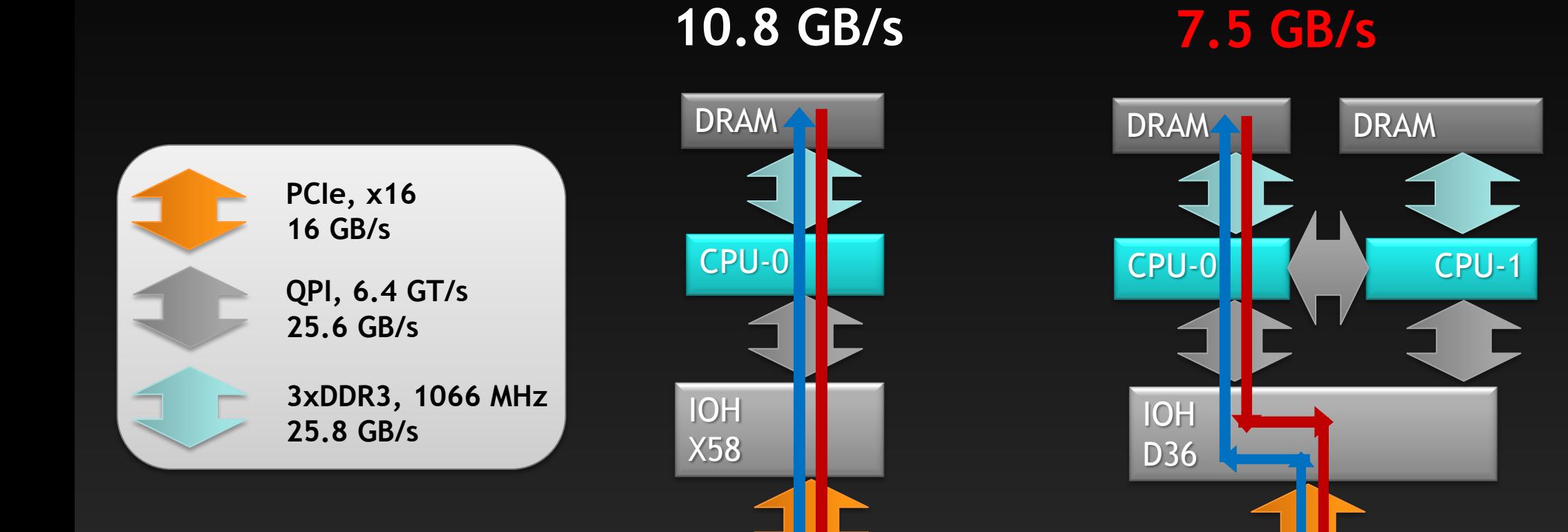

GPU-0

# **Duplex Copy: Experimental Results**

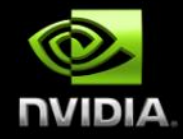

GPU-0

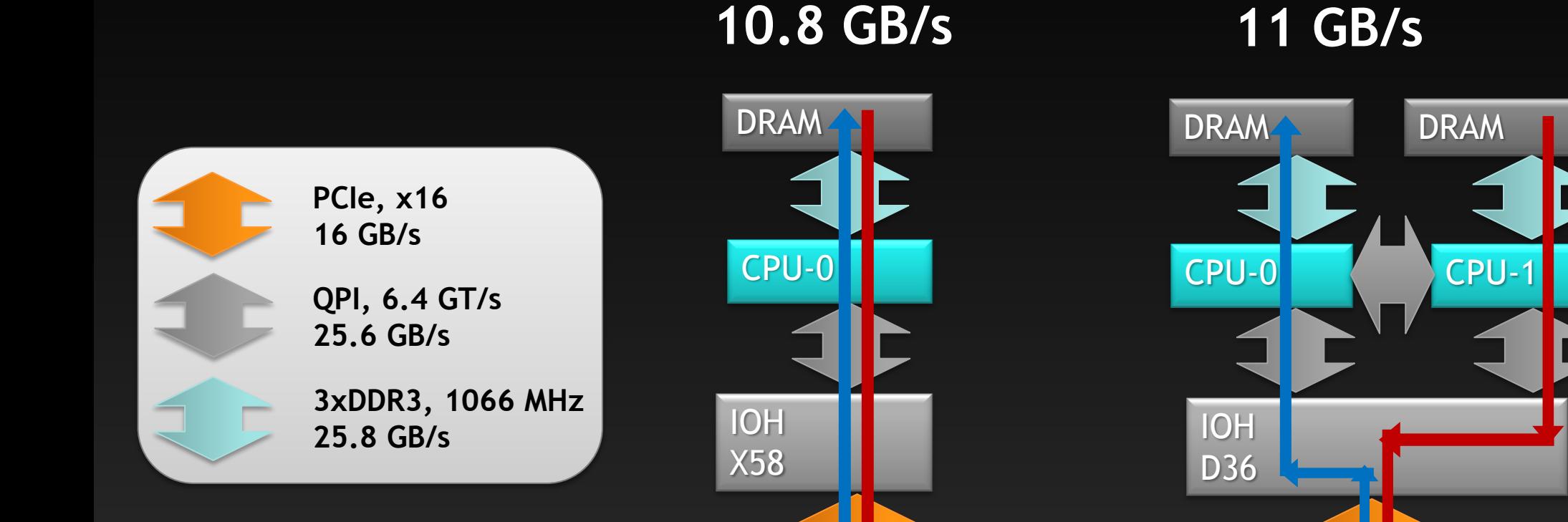

GPU-0

#### **Unified Virtual Addressing**  Easier to Program with Single Address Space

*No UVA: Multiple Memory Spaces*

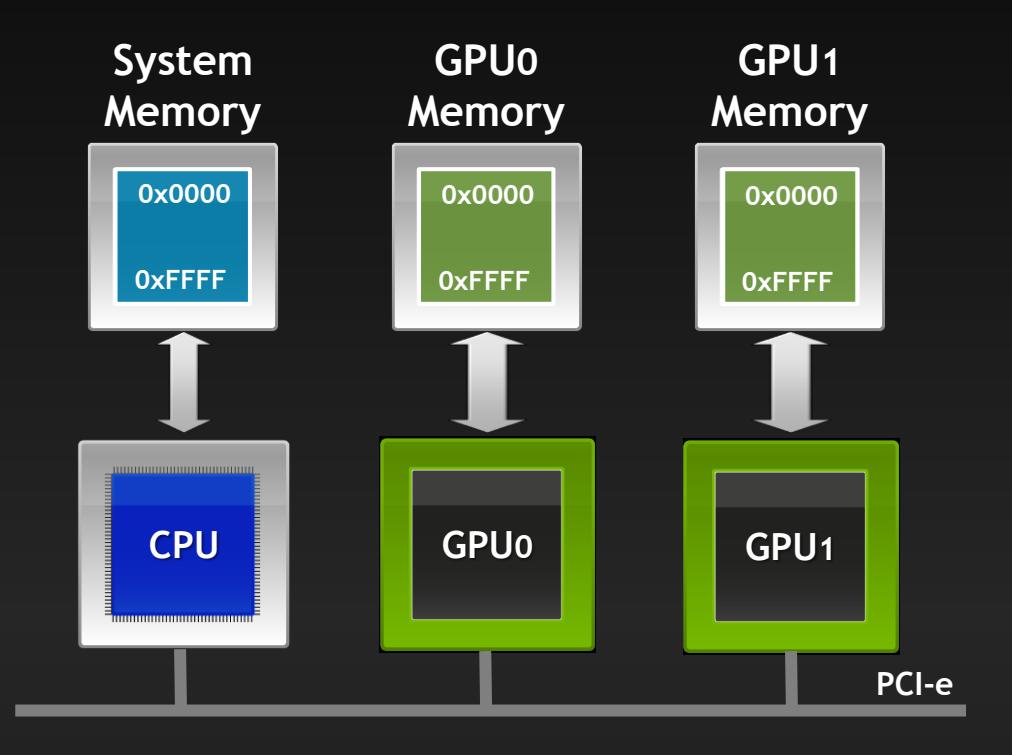

#### *UVA : Single Address Space*

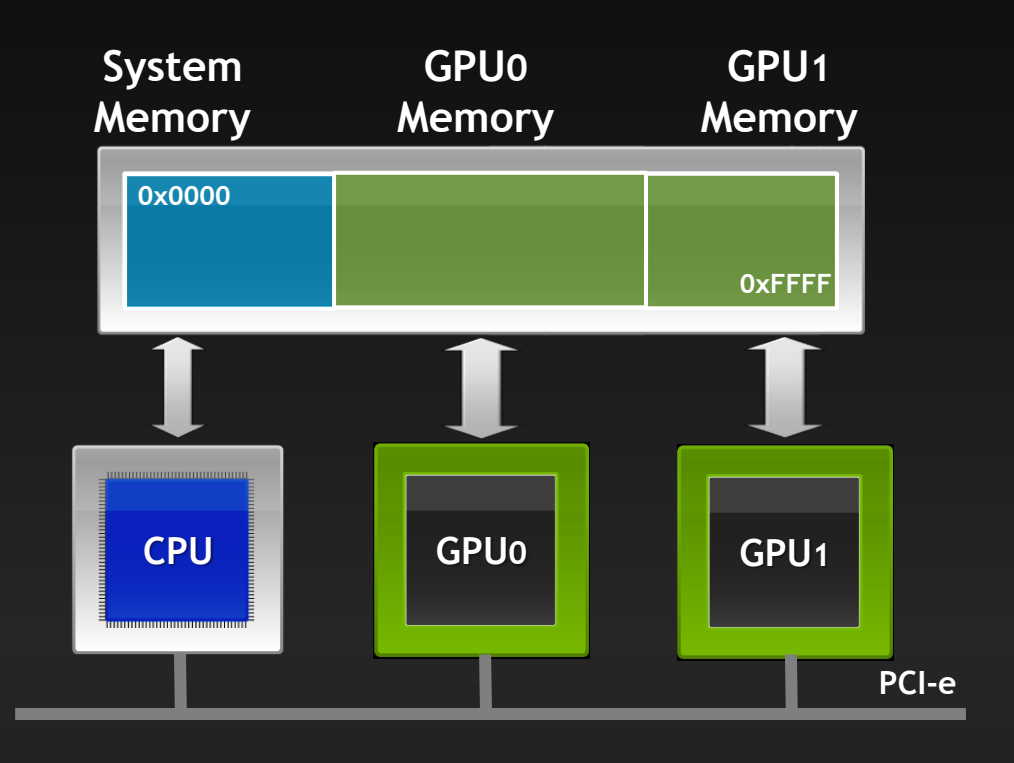

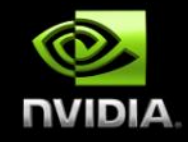

# **Summary**

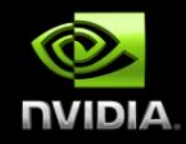

#### **Kernel Launch Configuration:**

- **Launch enough threads per SM to hide latency**
- **Launch enough threadblocks to load the GPU**
- **Global memory:**
	- **Maximize throughput (GPU has lots of bandwidth, use it effectively)**
- **Use shared memory when applicable (over 1 TB/s bandwidth)**
- **GPU-CPU interaction:**
	- **Minimize CPU/GPU idling, maximize PCIe throughput**
- **Use analysis/profiling when optimizing:**
	- **"Analysis-driven Optimization" part of the tutorial following**

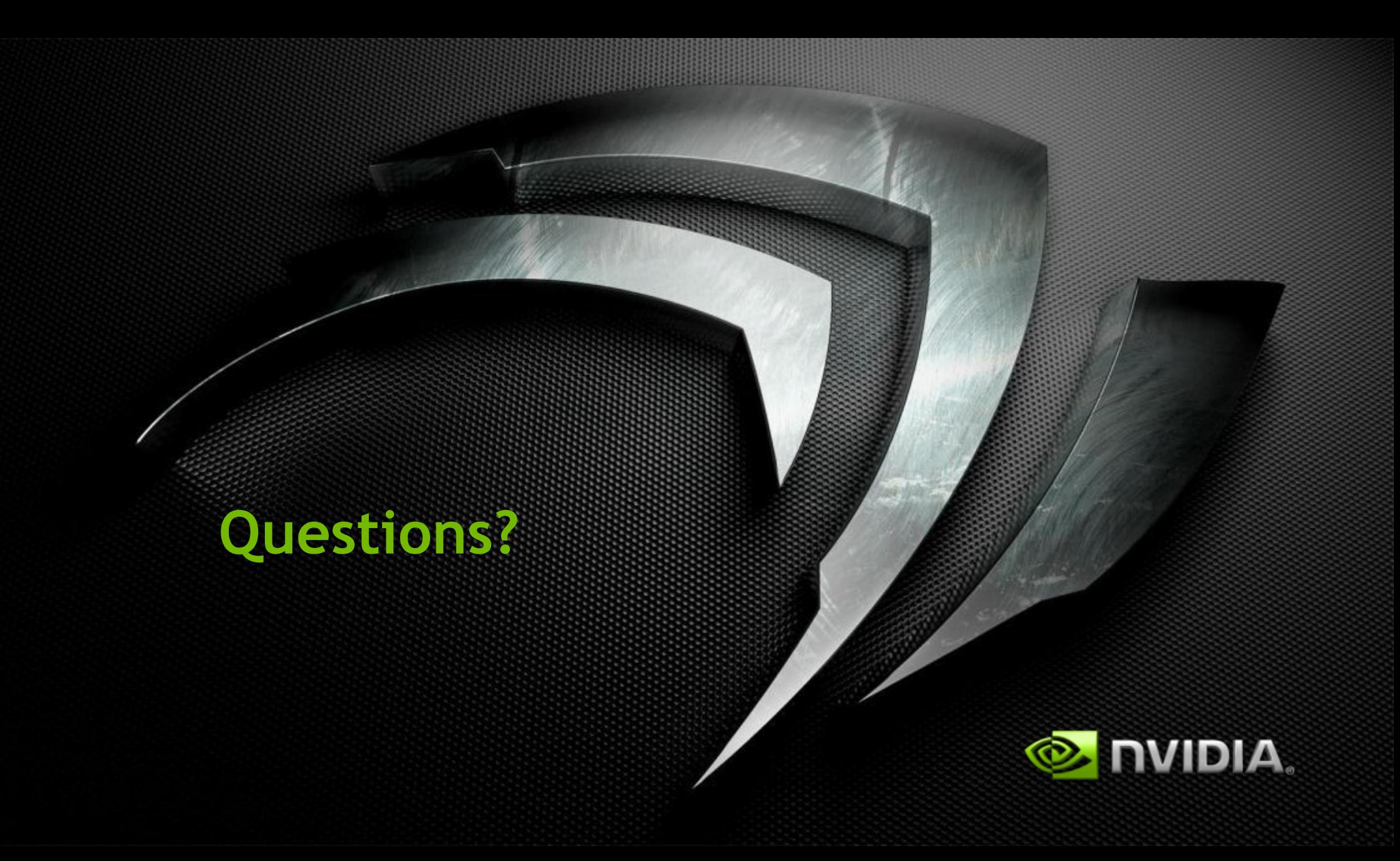